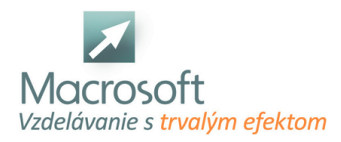

# **Manažér online marketingu**

Cieľom kurzu je naučiť a vysvetliť od základu prácu v online marketingu, spravovať firemné kontá a vytvárať podklady určené na propagáciu produktov a služieb vášho podnikania v digitálnom prostredí.

### **Skladá sa z troch modulov:**

### **Modul 1:**

Kurz Online marketing - základy (Základy online marketingu)

- Čo je digitálny marketing
- Definícia pojmu digitálny marketing
- Čo zahŕňa digitálny marketing
- Postavenie digitálneho marketingu v marketingovom mixe
- Výhody digitálneho marketingu
- Rozdiely medzi online a offline marketingom
- Na čo prihliadať pri tvorbe marketingovej stratégie
- Výhody využívania online nástrojov
- Na ktoré faktory sa zamerať pri tvorbe WEB-u
- Úvod do SEO
- Tvorba základného technického auditu webu
- Úvod do sociálnych sietí
- Čo sú to sociálne siete
- Význam sociálnych sietí v komunikácii s publikom
- Na ktoré sociálne siete sa zamerať pri tvorbe stratégie
- Tvorba business profilu na sociálnych sieťach
- Tvorba jednoduchej reklamy na sociálnych sieťach
- Základy reklamy na sociálnych sieťach
- Diskusia a otázky

# **Modul 2:**

Kurz Online marketing - pokročilý (Komunikácia prostredníctvom kanálov online marketingu)

- Komunikácia na sociálnej sieti
- Práca s firemným profilom na sociálnych sieťach
- Výhody použitia business managera
- Úvod do štatistík na sociálnych sieťach
- Plánovanie tvorby obsahu
- Tvorba reklamy na sociálnych sieťach
- Úvod do správcu reklám na Facebook-u
- Tvorba reklamy pomocou správcu reklám
- Využitie Facebook pixelu
- Implementácia FB pixelu a práca s dátami
- Úvod do Google Analytics
- Predstavenie prostredia v Google Analytics
- Prepájanie služieb Google s Google Analytics
- Sledovanie cesty návštevníka webu
- Úvod do Google Ads
- Aký je rozdiel medzi organickou a platenou návštevnosťou
- Vysvetlenie základných pojmov
- Založenie profilu Google Ads
- Analýza kľúčových slov
- Diskusia a otázky

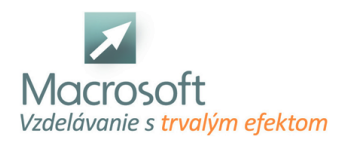

Macrosoft s.r.o. Štefánikova 47 81104 Bratislava

# **Modul 3:**

Online marketing - expert (Efektívna práca v online marketingu)

### **Google Analytics od A po Z**

- Ako prepojiť E-shop s Google Analytics
- Tvorba a sledovanie cieľov v Google Analytics
- Segmentácia návštevníkov v nástroji Google Analytics
- Na čo slúžia konverzné funnely

#### **Google Ads**

- Atribučné modely výber správneho atribučného modelu kampaňe
- Tvorba kampane pomocou Google Ads
- Výber typov zhody kľúčových slov kampane
- Používanie symbolov v kľúčových slovách

#### **Úvod do Google Tag manager**

- Výhody použitia Google tag managera
- Implementácia kódov sledovania do Google Tag manager

#### **Úvod do Dátového štúdia od Google**

- Tvorba prehľadov dátového štúdia
- Práca so zdrojmi údajov
- Reporting pomocou Dátového štúdia

### **Diskusia a otázky**